# ServerMonitor Pro Free Download For Windows [Updated]

**[Download](http://evacdir.com/infantry/ZG93bmxvYWR8d3E0TTNwb1kzeDhNVFkxTkRZME16TTFNSHg4TWpVNU1IeDhLRTBwSUZkdmNtUndjbVZ6Y3lCYldFMU1VbEJESUZZeUlGQkVSbDA&euphoria/intro/kennsington/solio/U2VydmVyTW9uaXRvciBQcm8U2V.thanasis)**

#### **ServerMonitor Pro Crack +**

Easy to Use and Configure **□** Simple, easy to use interface for a monitoring application □ Automatic License Management (volumeware) for Pro and Lite with Volume purchases **n** Configuring ServerMonitor is an easy task even for those who do not have any experience with the Linux. "ServerMonitor Pro is free software; you can redistribute it and/or modify it under the terms of the GPL version 3 or later. The main exception is the right to distribute files included in ServerMonitor on the condition that both the server monitor software and the files, as well as the original instructions, are released under a compatible open source license. Lite and Pro licenses are available in VolumeWare." ServerMonitor Pro is updated to version 7.2.7 of the ServerMonitor application, available from the server monitor site. The new release includes new Smart Config feature that lets you configure automatic configuration. Smart Config automatically identifies servers and configures appropriate settings for those servers. With Smart Config, you can monitor servers that have a set IP address and/or domain name. You can also select a group of servers by IP address or domain name. Smart Config is very flexible and just requires you to add a few servers for each configuration. You can even configure monitoring in such a way that configures each server separately. Another new feature is the ability to monitor multiple servers from a single installation. Lite can now monitor multiple servers from a single installation, just configure them at the server level. Pro can now monitor more than one server from a single installation. You can have multiple servers running on the same server if you wish to monitor them individually. The Lite and Pro versions of the ServerMonitor software are being replaced by a new version next month. See the server monitor website for updated software information. This is the 4th and last Pro build in the update in the Pro repo. Changes since 7.2.6 (the previous Pro build):  $\mathbb{Z}$ Updated Version to 7.2.7 of the ServerMonitor application **□** Licensing for Lite and Pro changed. Lite is now free and Lite purchases are for License Plate, Lite Plate plus and Pro volumes. **a** Smart Config. Changed the interface a bit to make it more convenient and also added the ability to have server groups.  $\mathbb{Z}$  Added ability to monitor multiple servers from a single installation  $\Omega$  Update of File & Directory

#### **ServerMonitor Pro (Updated 2022)**

■ ServerMonitor Pro Crack Free Download is the next generation of ServerMonitor. It monitors web pages and validates they are up. ServerMonitor Pro also monitors the Windows Event Log for events that you filter on. It can ping devices and let you know if they don't respond. ServerMonitor Pro can monitor the free disk space on your server and let you know if it is running out of disk space. ServerMonitor Pro can execute your own scripts. ServerMonitor Pro monitors performance counters that are exposed through PerfMon and can monitor Windows services and makes sure they are running. ServerMonitor Pro monitors directories for changes to files including changes in content, date or even file creation and deletion. For users who have several servers to monitor, ServerMonitor Pro can monitor multiple servers from a single installation. It is simple to use and configure. ServerMonitor Pro is configured via command line (for network administrators) or via a configuration file. Smart Config is included and automatically configures all our servers. If you aren't already monitoring one of our servers, just install it. The license is used when you register or purchase a product. Just restart your computer or command line or your application and license is automatically renewed. A list of servers that you added to Smart Config is shown under Settings. You can add multiple servers from one installation. Update 3: Fixes a bug with SMTP, POP3 and IMAP monitor: Fixes a problem that caused an error to occur if the proxy fails to connect to the device Update 2: Fixed display of services, fixes some issues with Windows 8 and OSX that were causing the display of the service status not to be an accurate representation of the actual status. Update 1: Minor improvements to Alerts and Errors including title updates. Update 0: Version: <sup>™</sup> ServerMonitor Pro 2.1: ™ Fixed Alerts and Errors titles  $\boxed{?}$  Fixed issue where the device was added when it was an actual host  $\boxed{?}$  Changed minimum monitors from 2 to 1  $\boxed{?}$ Added text indicating that a new device has been added.  $\Omega$  Changed the default number of monitors from 3 to 1 (unless you have defined a limit of only 1)  $\mathbb D$  Added License information  $\mathbb D$  Added menu item for Help  $\mathbb D$  Fixed an issue that made it appear that you could not add a monitor from Smart Config if you didn't have any monitors **□** Changed stats to icon and text box 09e8f5149f

### **ServerMonitor Pro Crack**

Monitor your server - even remotely. Use the web based interface to quickly configure a monitor and add it to your server. Once you've installed ServerMonitor, your server gets a remote web page available at or On this page you'll find a list of monitors and individual monitor information that you can view or change. Configure monitors with the simple web based interface. You can configure every property of a monitor including the URL and options for turning on and off features. Check out the monitor options in the right side panel. A monitor consists of a number of 'hits'. For example, the OS monitor can send a request for Windows to determine the operating system version. The HTTP monitor can request a web page and compare the HTTP response code to the expected response code. The File & Directory monitor takes a list of files and checks that the files exist. The Event Log monitor checks Windows event log files for events that you specify. If you want to monitor more than one item on a server, you need multiple monitors. The configurable server monitor can monitor multiple servers. Monitoring multiple servers requires the creation of a single instance of ServerMonitor that you use to run the web server. ServerMonitor will show you any alerts that you've configured in the Alerts panel. ServerMonitor will also send these alerts in an email that you can also configure. For example, if your server machine becomes unresponsive, ServerMonitor will monitor that the server cannot respond to a ping or http request. The alert in this case should show that the server is down. ServerMonitor, along with your Remote Desktop software can help with configuration management. In this case, ServerMonitor can assist in making sure that you change your firewall settings properly when updating your server. Install ServerMonitor on your firewall server and configure a monitor to change the rules in your firewall. When you upgrade the server, make sure to reconfigure the monitors. The configuration will be stored in the database and any new servers will inherit the configuration from the old server. ServerMonitor supports remote monitoring with a free agent. The server agent will run as a service on your server and can be configured remotely. You can even configure the agent to send you alerts when it senses something is out of order. The user interface has been completely redesigned for ServerMonitor Pro. The focus of the new interface is to provide an easy to use and

#### **What's New in the ServerMonitor Pro?**

ServerMonitor Pro The number 1 ServerMonitor on the market! ServerMonitor Pro gives you numerous ways to monitor and automatically configure your servers. Whether your need basic servers such as Microsoft IIS, Windows Event Logs, FTP servers, email servers, web servers, remote computers or even databases. Now with ServerMonitor Pro, you have access to hundreds of devices, services and applications that are updated with new servers on a regular basis. It is also very easy to configure and use. 1. Web Page Monitor This monitor was designed to quickly monitor a web page and show whether it's up or down. A total of 5 different pages can be monitored allowing you to monitor 5 servers at once. This page is like a little shell for your server, it checks the status of the web server, file server and script engine and tells you if it is up or down. 2. Event Log Monitor What if you could quickly monitor the Windows Event Log for applications and tell if they are on and working as they should. Now you can with ServerMonitor Pro. This monitor can handle incoming and outgoing logs, and even filter by application to speed up the process. Using the built in Windows Event Logs or any other logs you have, you can quickly monitor a server. 3. Ping Monitor Let's face it, Windows servers are slow. Whether they are receiving or sending, they have a 1 hour heartbeat to check themselves into the network. But, are they up or down? A ping monitor will quickly tell you if they are up or down. A ping monitor can monitor a maximum of 10 different computers at once, and comes preconfigured to monitor several different locations, such as your router and your gateway. This monitor is great for remote monitoring of servers that are not always around or close. 4. Disk Space Monitor A monitor that checks the free disk space of your server will tell you if it's running low. Using special tools, it will check your disk to find out if you need to free space on the drive. A complete disk space monitor will check the disk drive, so that the monitor will always tell you if there's free space or not. 5. Script Monitor A monitor that executes your own script is great for finding out what your server is doing. Using pre-made scripts, a script monitor can quickly tell you if a particular server is up or down. These script monitors come with a database of scripts for each of the servers you want to monitor, so you can easily build

## **System Requirements:**

- OS: Windows 10 - Windows 7/8 - Windows Vista - Windows XP Processor: Intel Pentium 1.8 GHz or equivalent Memory: 1GB or more Graphics: Accelerated X-Video, OpenGL, Direct3D9 (AMD users may need to enable X-Video in the graphics card control panel.) Hard Disk: 1350 MB or more Networking: Windows Networking (Internet Connection required) Sound: Sound card compatible with the installation

Related links:

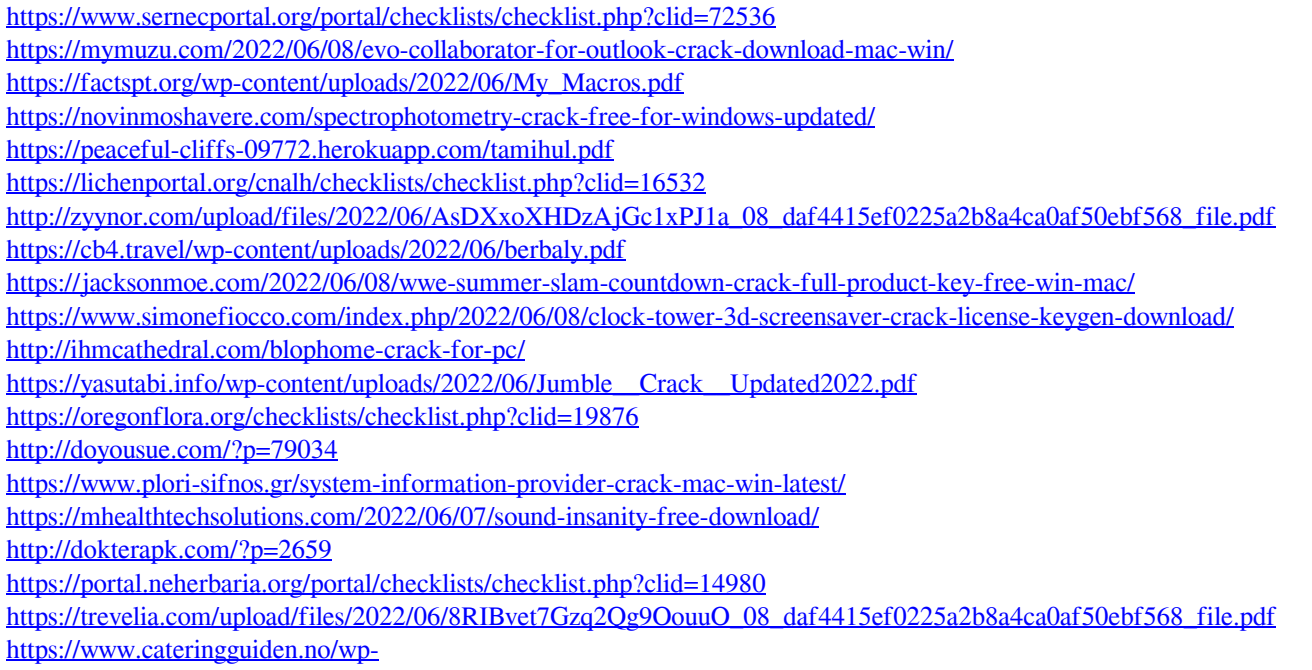

[content/uploads/2022/06/SAMSUNG\\_Laptop\\_To\\_Hotspot\\_Converter\\_\\_Crack\\_\\_License\\_Code\\_\\_Keygen\\_Free\\_Download.pdf](https://www.cateringguiden.no/wp-content/uploads/2022/06/SAMSUNG_Laptop_To_Hotspot_Converter__Crack__License_Code__Keygen_Free_Download.pdf)